# Virtual File System

Don Porter CSE 506

## History

- $\triangleleft$  Early OSes provided a single file system
	- $\triangleq$  In general, system was pretty tailored to target hardware
- $\triangle$  In the early 80s, people became interested in supporting more than one file system type on a single system
	- $\triangle$  Any guesses why?
	- $\triangle$  Networked file systems sharing parts of a file system transparently across a network of workstations

### Modern VFS

- $\triangleleft$  Dozens of supported file systems
	- $\triangleq$  Allows experimentation with new features and designs transparent to applications
	- $\triangleq$  Interoperability with removable media and other OSes
- $\triangleleft$  Independent layer from backing storage
	- $\triangleq$  Pseudo FSes used for configuration (/proc, /devtmps...) only backed by kernel data structures
- $\triangleleft$  And, of course, networked file system support

## User's perspective

- $\triangleleft$  Single programming interface
	- ò (POSIX file system calls open, read, write, etc.)
- $\triangleleft$  Single file system tree
	- $\triangle$  A remote file system with home directories can be transparently mounted at /home
- ò Alternative: Custom library for each file system
	- $\triangle$  Much more trouble for the programmer

## What the VFS does

- $\div$  The VFS is a substantial piece of code, not just an API wrapper
- + Caches file system metadata (e.g., file names, attributes)
	- $\triangle$  Coordinates data caching with the page cache
- $\div$  Enforces a common access control model
- $\triangleleft$  Implements complex, common routines, such as path lookup, file opening, and file handle management

## FS Developer's Perspective

- $\div$  FS developer responsible for implementing a set of standard objects/functions, which are called by the VFS
	- $\triangleq$  Primarily populating in-memory objects from stable storage, and writing them back
- → Can use block device interfaces to schedule disk I/O
	- $\triangleq$  And page cache functions
	- ↑ And some VFS helpers
- $\triangleleft$  Analogous to implementing Java abstract classes

## High-level FS dev. tasks

- → Translate between volatile VFS objects and backing storage (whether device, remote system, or other/none)
	- $\div$  Potentially includes requesting I/O
- $\triangleleft$  Read and write file pages

# Opportunities

- ò VFS doesn't prescribe all aspects of FS design
	- $\triangle$  More of a lowest common denominator
- $\triangleleft$  Opportunities: (to name a few)
	- $\triangle$  More optimal media usage/scheduling
	- $\triangle$  Varying on-disk consistency guarantees
	- $\triangleq$  Features (e.g., encryption, virus scanning, snapshotting)

### Core VFS abstractions

- $\triangleleft$  super block FS-global data
	- $\div$  Early/many file systems put this as first block of partition
- $\div$  inode (index node) metadata for one file
- $\triangleq$  dentry (directory entry) file name to inode mapping
- $\div$  file a file handle refers to a dentry and a cursor in the file (offset)

## Super blocks

- $\div$  SB + inodes are *extended* by FS developer
- Stores all FS-global data
	- Opaque pointer (s\_fs\_info) for fs-specific data
- $\triangleleft$  Includes many hooks for tasks such as creating or destroying inodes
- $\div$  Dirty flag for when it needs to be synced with disk
- $\triangleleft$  Kernel keeps a circular list of all of these

### Inode

- $\div$  The second object extended by the FS
	- Huge more fields than we can talk about  $\Rightarrow$
- $\div$  Tracks:
	- File attributes: permissions, size, modification time, etc.  $\Rightarrow$
	- File contents:  $\Rightarrow$ 
		- Address space for contents cached in memory  $\Rightarrow$
		- Low-level file system stores block locations on disk  $\clubsuit$
	- $\triangle$  Flags, including dirty inode and dirty data

## Inode history

- $\diamond$  Name goes back to file systems that stored file metadata at fixed intervals on the disk
	- $\triangle$  If you knew the file's index number, you could find its metadata on disk
- ò Hence, the name 'index node'
- ò Original VFS design called them 'vnode' for virtual node (perhaps more appropriately)
- $\triangleleft$  Linux uses the name inode

### Embedded inodes

Many file systems embed the VFS inode in a larger, FS-specific  $\clubsuit$ inode, e.g.,:

struct donfs\_inode {

 $\left\{ \right.$ 

int ondisk\_blocks[];

 $\frac{1}{2}$  other stuff<sup>\*</sup>/

struct inode vfs\_inode;

Why? Finding the low-level data associated with an inode just ✦ requires simple (compiler-generated) math

## Linking

- $\triangleleft$  An inode uniquely identifies a file for its lifespan
	- Does not change when renamed
- Model: Inode tracks "links" or references  $\Leftrightarrow$ 
	- Created by open file handles and file names in a directory that  $\Leftrightarrow$ point to the inode
	- Ex: renaming the file temporarily increases link count and then  $\Leftrightarrow$ lower it again
- $\triangleleft$  When link count is zero, inode (and contents) deleted
	- There is no 'delete' system call, only 'unlink'  $\Leftrightarrow$

## Linking, cont.

- ò "Hard" link (link system call/ln utility): creates a second name for the same file; modifications to either name changes contents.
	- $\triangleleft$  This is not a copy
- $\triangleleft$  Common trick for temporary files:
	- $\textcolor{red}{\ast}$  create (1 link)
	- $\div$  open (2 links)
	- $\triangleleft$  unlink (1 link)
	- $\triangle$  File gets cleaned up when program dies
		- $\triangleleft$  (kernel removes last link)

#### Inode 'stats'

- $\div$  The 'stat' word encodes both permissions and type
- $\div$  High bits encode the type: regular file, directory, pipe, char device, socket, block device, etc.
- $\div$  Unix: Everything's a file! VFS involved even with sockets! ↑ Lower bits encode permissions:
	- 3 bits for each of User, Group, Other  $+$  3 special bits  $\Leftrightarrow$
	- Bits:  $2 = read$ ,  $1 = write$ ,  $0 = execute$  $\Rightarrow$
	- $\div$  Ex: 750 User RWX, Group RX, Other nothing

## Special bits

- ò For directories, 'Execute' means search
	- $\triangle$  X-only permissions means I can find readable subdirectories or files, but can't enumerate the contents
	- $\triangleleft$  Useful for sharing files in your home directory, without sharing your home directory contents
		- $\triangleleft$  Lots of information in meta-data!
- $\triangleleft$  Setuid bit
	- $\triangle$  Mostly relevant for executables: Allows anyone who runs this program to execute with owner's uid
	- $\triangle$  Crude form of permission delegation

## More special bits

- $\triangleleft$  Group inheritance bit
	- $\triangleq$  In general, when I create a file, it is owned by my default group
	- $\div$  If I create in a 'g+s' directory, the directory group owns the file
	- $\triangleleft$  Useful for things like shared git repositories
- $\triangleleft$  Sticky bit
	- $\triangle$  Restricts deletion of files

## File objects

 $\triangle$  Represent an open file; point to a dentry and cursor

- $\triangle$  Each process has a table of pointers to them
- $\triangle$  The int fd returned by open is an offset into this table
- ò These are VFS-only abstractions; the FS doesn't need to track which process has a reference to a file
- $\triangleleft$  Files have a reference count. Why?
	- $\triangle$  Fork also copies the file handles
	- ò If your child reads from the handle, it advances your (shared) cursor

### File handle games

- $\div$  dup, dup2 Copy a file handle
	- Just creates 2 table entries for same file struct, increments  $\Leftrightarrow$ the reference count
- $\triangleleft$  seek adjust the cursor position
	- $\triangle$  Obviously a throw-back to when files were on tapes
- $\div$  fcntl Like ioctl (misc operations), but for files
- $\div$  CLOSE ON EXEC a bit that prevents file inheritance if a new binary is exec'ed (set by open or fontl)

#### Dentries

- These store:
	- ò A file name
	- $\triangleleft$  A link to an inode
	- $\triangle$  A parent pointer (null for root of file system)
- ò Ex: /home/porter/vfs.pptx would have 4 dentries:
	- ò /, home, porter, & vfs.pptx
	- ò Parent pointer distinguishes /home/porter from /tmp/porter
- ò These are also VFS-only abstractions
	- $\triangle$  Although inode hooks on directories can populate them

## Why dentries?

- $\triangle$  A simple directory model might just treat it as a file listing <name, inode> tuples
- $\triangleleft$  Why not just use the page cache for this?
	- $\triangle$  FS directory tree traversal very common; optimize with special data structures
- $\triangle$  The dentry cache is a complex data structure we will discuss in much more detail later

## Summary of abstractions

- $\div$  Super blocks FS- global data
- $\div$  Inodes stores a given file
- $\div$  File (handle) Essentially a <dentry, offset> tuple
- $\div$  Dentry Essentially a <name, parent dentry, inode> tuple

# More on the user's perspective

- ò Let's wrap today by discussing some common FS system calls in more detail
- $\div$  Let's play it as a trivia game
	- $\triangleq$  What call would you use to...

#### Create a file?

ò creat

ò More commonly, open with the O\_CREAT flag

 $\triangleleft$  Avoid race conditions between creation and open

- ò What does O\_EXCL do?
	- $\triangleleft$  Fails if the file already exists

### Create a directory?

- ò mkdir
- $\triangleleft$  But I thought everything in Unix was a file!?!
	- ò This means that *sometimes* you can read/write an existing handle, even if you don't know what is behind it.
	- $\div$  Even this doesn't work for directories

### Remove a directory

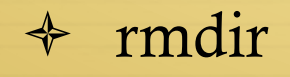

## Remove a file

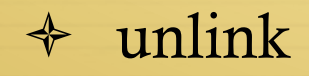

### Read a file?

- ò read()
- ò How do you change cursor position?
	- ò lseek (or pread)

## Read a directory?

 $\triangleleft$  readdir or getdents

## Shorten a file

- ò truncate/ftruncate
- ò Can also be used to create a file full of zeros of abritrary length
	- $\triangle$  Often blocks on disk are demand-allocated (laziness rules!)

## What is a symbolic link?

 $\triangle$  A special file type that stores the name of another file

- $\div$  How different from a hard link?
	- $\triangle$  Doesn't raise the link count of the file
	- $\triangleleft$  Can be "broken," or point to a missing file
- $\div$  How created?
	- ò symlink system call or 'ln –s' command

## Let's step it up a bit

# How does an editor save a file?

- $\triangleleft$  Hint: we don't want the program to crash with a halfwritten file
- $\triangleleft$  Create a backup (using open)
- $\triangleleft$  Write the full backup (using read old/ write new)
- $\triangleleft$  Close both
- $\triangleleft$  Do a rename(old, new) to atomically replace

#### How does 'ls' work?

- $\triangleleft$  dh = open(dir)
- $\triangleq$  for each file (while readdir(dh))
	- ò Print file name
- $\triangleleft$  close(dh)

# What about that cool colored text?

- $\triangleleft$  dh = open(dir)
- $\div$  for each file (while readdir(dh))
	- $\triangleq$  stat(file, &stat\_buf)
	- $\div$  if (stat & execute bit) color == green
	- $\triangleleft$  else if ...
	- $\div$  Print file name
	- $\triangleleft$  Reset color
- $\triangleleft$  close(dh)

### Summary

ò Today's goal: VFS overview from many perspectives

- $\triangleq$  User (application programmer)
- $\triangle$  FS implementer
	- $\triangleleft$  Used many page cache and disk I/O tools we've seen
- ò Key VFS objects
- ò Important to be able to pick POSIX fs system calls from a line up
	- $\triangleq$  Homework: think about pseudocode from any simple command-line file system utilities you type this weekend